### **CURRICULUM PROFESSIONALE** (EX ART. 8 D.P.R. N. 484/1997)

Il sottoscritto Fabrizio Pavone

nato il 05.07.1964 a Coira (Svizzera)

consapevole che in caso di dichiarazioni mendaci o non più rispondenti a verità e di formazione o uso di atti falsi, si applicheranno le sanzioni penali richiamate dall'art. 76 del vigente Testo unico delle disposizioni legislative e regolamentari in materia di documentazione amministrativa e che, ai sensi dell'art. 75 del Testo Unico citato decadrà dai benefici eventualmente consequenti al provvedimento emanato sulla base della dichiarazione non veritiera, sotto la sua personale responsabilità

## **DICHIARA**

 $\mathbf{I}$ 

di essere in possesso della Laurea in Medicina e Chirurgia conseguita il 27.09.1990 presso l'Università degli Studi di Pavia

di essere iscritto all'albo dell'ordine dei medici della Provincia di Pavia dal 12.02.1991, nº di iscrizione 06109

di essere in possesso del seguente diploma di specializzazione:

1) Disciplina: Psichiatria conseguito il 18.10.1994 presso l'Università degli Studi di Pavia ai sensi del DLgs 257/1991 durata anni quattro.

**TITOLI DI CARRIERA** A) di prestare servizio con rapporto di dipendenza:

denominazione e tipologia: Ente pubblico Azienda Socio-Sanitaria Territoriale di Pavia

Sede: Pavia, viale Repubblica n. 34.

posizione funzionale: Dirigente medico I livello

dal 01.10.1999 a oggi.

con rapporto

 $\Box$  a tempo indeterminato  $\square$  a tempo pieno

□ non ricorrono le condizioni di cui all'ultimo comma dell'art. 46 del D.P.R. 761/79, avendo il sottoscritto regolarmente partecipato all'aggiornamento professionale obbligatorio

# che la tipologia delle istituzioni e delle prestazioni erogate nelle strutture in cui è stata svolta attività con rapporto di lavoro subordinato è la sequente:

(indicare denominazione Ente/Azienda e sede, tipologia Ente/Azienda-Azienda Ospedaliera, Azienda Ospedaliera Universitaria, Presidio di ASL, IRCCS pubblico, IRCCS privato, altro)

Denominazione e tipologia Ente: Azienda Socio-Sanitaria Territoriale di Pavia. Tipologia S.C.-Tipologia prestazioni erogate dalla struttura: v. dichiarazione attestante la tipologia qualiquantitativa aziendale allegata

### INCARICHI DIRIGENZIALI ai sensi art 27 C.C.N.L. 8.06.2000: B) di essere titolare del seguente incarico dirigenziale

denominazione incarico: Responsabile di Unità Operativa Semplice "Patologie acute e subacute" Servizio Psichiatrico di Diagnosi e Cura (SPDC) di Pavia, Dipartimento di Salute Mentale e Dipendenze di Pavia, presso IRCCS Fondazione Policlinico San Matteo di Pavia.

tipologia di incarico: art. 27 lettera b.

lett. a) incarico di direzione di struttura complessa (ricompresi incarico di direttore di dipartimento, di distretto sanitario o di presidio ospedaliero); lett. b) incarico di direzione di struttura semplice: lett. c) incarichi di natura professionale anche di alta specializzazione, di consulenza, di studio, e ricerca, ispettivi, di verifica e di controllo, lett. d) incarichi di natura professionale conferibili ai dirigenti con meno di cinque anni di attività.

dal 01.01.2008 al oggi

descrizione attività svolta:

Gestione dell'équipe medico-infermieristica, coordinamento con i servizi territoriali (Centro Psicosociale (CPS) di Pavia e il polo riabilitativo della Unità Operativa di Psichiatria [UOP] di Pavia), organizzazione dei turni di copertura quardistica del servizio. Coordinamento dell'attività consulenziale verso il Pronto Soccorso e gli altri reparti di degenza del Policlinico San Matteo di Pavia. Formazione e aggiornamento su Sicurezza sul posto di lavoro e su Privacy. Coordinamento con le Forze dell'Ordine per la messa a punto di procedure di collaborazione. Attività di formazione per il personale medico, infermieristico e ausiliario su temi quali la gestione dell'aggressività, contenzione fisica e su temi di base della cura psichiatrica. Attività di tutoraggio per i medici in formazione specialistica.

C) di avere prestato servizio con rapporto di dipendenza:

(Indicare il servizio attuale e gli eventuali ulteriori servizi precedenti - Indicare i servizi esclusivamente svolti in qualità di dipendente nelle Pubbliche Amministrazioni o in Case di Cura private solo se convenzionate o accreditate, con rapporto continuativo, ATTINENTI AL POSTO MESSO A SELEZIONE)

denominazione e tipologia Ente: USSL 8 di Torino (indicare se Ente Pubblico, Istituto Accreditato o istituto privato convenzionato)

sede USSL 8 di Torino, Corso Bramante 88, 10126 Torino

posizione funzionale: assistente del SPDC presso il presidio ospedaliero Molinette.

disciplina di inquadramento: Psichiatria

descrizione attività svolta: Gestione acuzie psichiatriche (su una turnazione 24/24 ore), follow-up ambulatoriale post-acuzie.

dal 08.02.1993 al 06.05.1993.

con rapporto

 $\Box$  a tempo determinato  $\square$  a tempo pieno

Causa risoluzione rapporto: conclusione incarico a tempo determinato.

### D) di avere prestato servizio con rapporto di dipendenza:

(Indicare il servizio attuale e gli eventuali ulteriori servizi precedenti - Indicare i servizi esclusivamente svolti in qualità di dipendente nelle Pubbliche Amministrazioni o in Case di Cura private solo se convenzionate o accreditate, con rapporto continuativo, ATTINENTI AL POSTO MESSO A SELEZIONE)

denominazione e tipologia Ente: USSL 71 di Castano Primo (MI) (in seguito USSL 34 di Legnano, poi Azienda Ospedaliera di Legnano)

sede: Castano Primo (MI), Via Roma 2

posizione funzionale: assistente presso il Centro Psicosociale di Castano Primo disciplina di inquadramento: Psichiatria

descrizione attività svolta: attività psicodiagnostica. Trattamento psicologico e farmacologico dei disturbi mentali, sia in termini di terapia di mantenimento, prevenzione di recidive e di gestione dell'acuzie e post-acuzie, in trattamenti individuali (sia ambulatoriali che domiciliari) e di gruppo. Attività riabilitativa nel Centro Diurno e coordinamento di attività riabilitative e di supervisione dell'operato dell'équipe riabilitativa.

Copertura di turni in pronta reperibilità del SPDC su notti e festivi.

dal 01.07.1993 al 30.09.1999.

con rapporto

 $\Box$  a tempo determinato / indeterminato dal 01 01 1994  $\square$  a tempo pieno

Causa risoluzione rapporto: mobilità su ASL di Pavia.

E) di avere prestato servizio con rapporto di dipendenza:

(Indicare il servizio attuale e gli eventuali ulteriori servizi precedenti - Indicare i servizi esclusivamente svolti in qualità di dipendente nelle Pubbliche Amministrazioni o in Case di Cura private solo se convenzionate o accreditate, con rapporto continuativo, ATTINENTI AL POSTO MESSO A SELEZIONE)

denominazione e tipologia Ente: ASL di Pavia (in seguito Azienda Ospedaliera di Pavia, V.le Indipendenza 3, 27100 Pavia, ora ASST di Pavia).

sede: V.le Repubblica 34, 27100 Pavia

posizione funzionale: Dirigente medico di Iº livello, area Psichiatria, presso UOP, Centro Psicosociale di Vigevano

descrizione attività svolta: attività psicodiagnostica. Trattamento psicologico e farmacologico dei disturbi mentali, sia in termini di terapia di mantenimento, prevenzione di recidive e di gestione dell'acuzie e post-acuzie, sia ambulatoriali che domiciliari.

Copertura turni di guardia (notturni e festivi) sul SPDC di Pavia.

dal 01.10.1999 al 17.09.2000.

con rapporto

· a tempo indeterminato · a tempo pieno

Causa risoluzione rapporto: trasferimento al SPDC di Pavia.

F) di avere prestato servizio con rapporto di dipendenza:

(Indicare il servizio attuale e gli eventuali ulteriori servizi precedenti - Indicare i servizi esclusivamente svolti in qualità di dipendente nelle Pubbliche Amministrazioni o in Case di Cura private solo se convenzionate o accreditate, con rapporto continuativo, ATTINENTI AL POSTO MESSO A SELEZIONE)

denominazione e tipologia Ente: ASL di Pavia (in seguito Azienda Ospedaliera di Pavia, V.le Indipendenza 3, 27100 Pavia, ora ASST di Pavia),

sede: V.le Repubblica 34, 27100 Pavia

posizione funzionale: Dirigente medico di Iº livello, area Psichiatria, Dipartimento di Salute Mentale (DSM), ora DSM-Dipendenze (DSM-D), UOP Pavia - SPDC di Pavia, presso IRCCS Fondazione Policlinico San Matteo di Pavia;

descrizione attività svolta: attività psichiatrica ospedaliera per patologie acute: Coordinatore per la rendicontazione del flusso di lavoro del reparto (SDO, statistica sull'attività di reparto ecc.): referente per gli interventi sui famigliari di pazienti ricoverati; referente per l'attività consulenziale presso il Pronto Soccorso e i reparti di degenza del Policlinico San Matteo di Pavia

dal 18.09.2000 a 31.12.2007.

con rapporto

· a tempo indeterminato

· a tempo pieno

SPECIFICI AMBITI DI AUTONOMIA PROFESSIONALE CON FUNZIONI DI DIREZIONE di aver svolto le seguenti attività con specifici ambiti di autonomia professionale con funzioni di direzione: -

ULTERIORI AMBITI DI AUTONOMIA/RESPONSABILITA' di aver svolto le seguenti attività con ulteriori ambiti di autonomia/responsabilità: -

# di aver svolto il seguente corso di specializzazione:

# denominazione Ente:

Società Psicoanalitica Italiana, Istituto Nazionale di Training (formazione riconosciuta dal MIUR ai sensi della legge n. 56 del 18.2.89, D. M. del 29 gennaio 2001, G. U. del 19 febbraio 2001), sezione di Milano, via Corridoni, n. 38.

tipologia/contenuto dell'iniziativa:

Formazione in Psicoanalisi con conseguimento della qualifica di Psicoanalista, membro associato della Società Psicoanalitica Italiana (SPI) e dell'International Psychoanalytical Association (IPA);

da ottobre 2008 a giugno 2012 con impegno formativo pari a 5 ore settimanali (media).

# di svolgere attività didattica:

Professore a contratto presso l'Università degli Studi di Pavia

nell'ambito del Corso di Studio in Tecnica della riabilitazione psichiatrica (abilitante alla professione sanitaria di Tecnico della Riabilitazione psichiatrica)

Insegnamento: Counselling, Psicoeducazione e Interventi di gruppo

Dall'a.a. 2000/2001 a oggi

ore docenza: 16 complessive per anno accademico

# di aver svolto attività didattica:

presso Scuola di Artiterapie (arteterapia, musicoterapia, danzaterapia) di Lecco nell'ambito del Corso di Arteterapia Insegnamento: Elementi di clinica psichiatrica a.a. 2002-2004 ore docenza: 12 complessive per anno accademico

# di aver svolto attività didattica:

presso l'Università degli Studi di Pavia, Facoltà di Medicina e Chirurgia nell'ambito della Scuola di Specializzazione in Psichiatria Insegnamento: Psichiatria di Consultazione a.a. 2005-2008 ore docenza: 12 complessive per anno accademico

### di svolgere attività didattica:

Professore a contratto presso l'Accademia di Belle Arti di Brera, Milano nell'ambito del Corso di Specializzazione post-laurea in Terapeutica artistica Insegnamento: Fondamenti di Psichiatria Dall'a.a. 2007 a oggi ore docenza: 24 complessive per anno accademico + 15 ore di tirocinio

# di svolgere attività didattica:

presso Università degli Studi di Pavia, Facoltà di Medicina e Chirurgia nell'ambito della Scuola di Specializzazione in Neurologia, Dipartimento di Scienze del sistema nervoso e del comportamento Insegnamento: Neurologia - Psichiatria, tirocinio professionalizzante Dall'a.a. .2016 a oggi

ore docenza 120 complessive per anno accademico

di aver partecipato quale UDITORE ai seguenti corsi, convegni, congressi, seminari:

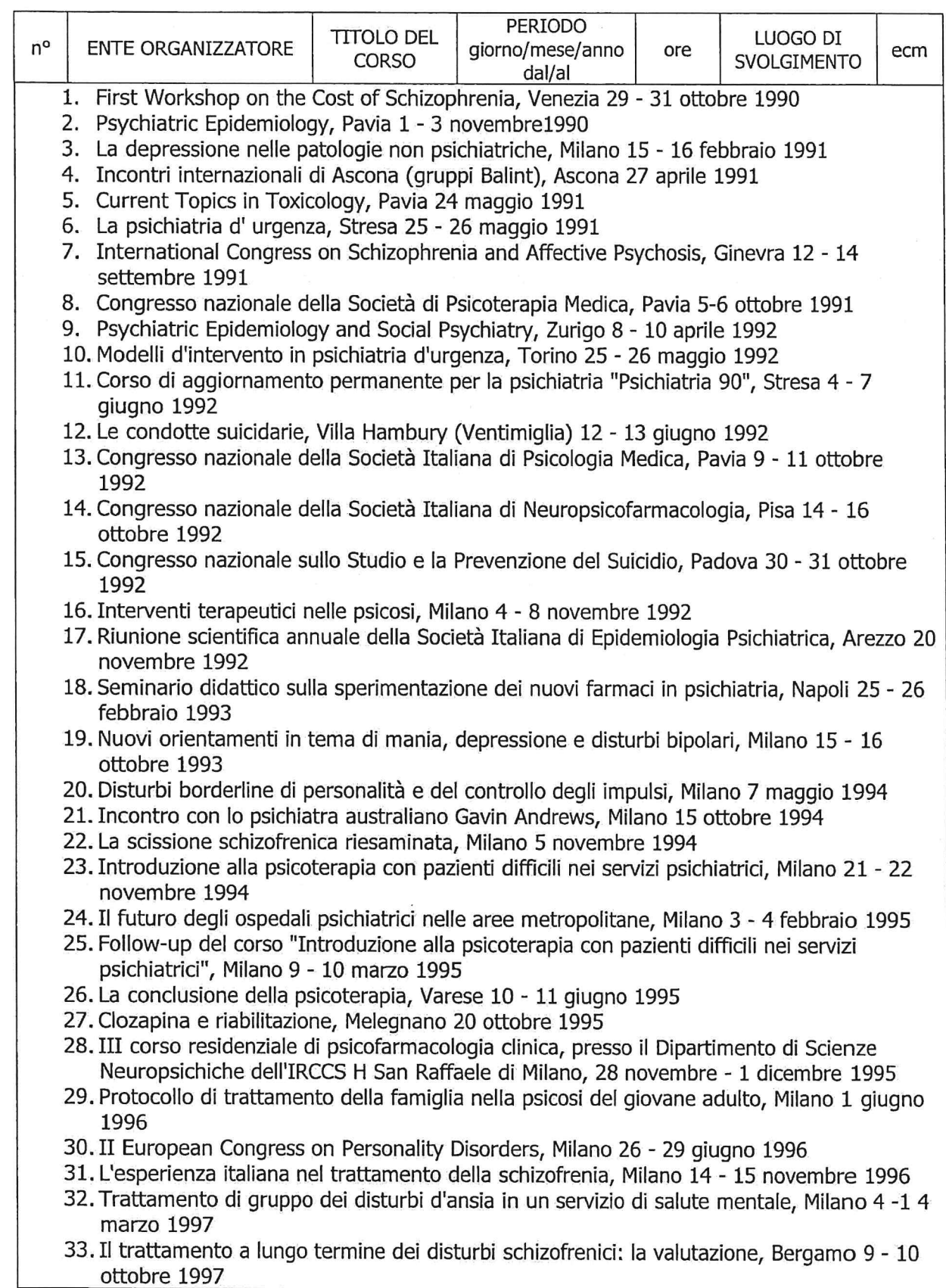

- 34. Lo sviluppo dei servizi di salute mentale in Australia, Milano 24 aprile 1997
- 35. Uso clinico della clozapina: ragioni per una prassi psichiatrica integrata, Milano 12 novembre 1997
- 36. L'esperienza italiana nel trattamento della schizofrenia, 2º incontro, Milano 18 19 novembre 1997
- 37. Seminario su terapia e riabilitazione di pazienti psichiatrici: la prevenzione primaria, Milano 27 novembre 1997
- 38. Modelli e metodi avanzati nella Psichiatria di Comunità, Pavia 23 marzo 1998
- 39. La responsabilità civile in psichiatria, Legnano, 7 maggio 1998
- 40. XXIst CINP Congress, Glasgow 12 16 luglio 1998
- 41. L'esperienza italiana nel trattamento della schizofrenia, 3º incontro, Milano 24 25 novembre 1998
- 42. Focus on Sertraline, Venezia 27 28 novembre 1998
- 43. Terre nuove: potere e solidarietà, Milano 11 dicembre 1998
- 44. La patologia schizofrenica e l'evoluzione del trattamento farmacologico, Santa Margherita Liqure,  $17 - 18$  aprile 1999.
- 45. Evidence based medicine in Schizophrenia, Copenhagen, 20 25 marzo 2000
- 46. International Congress on Schizophrenia Research, Whistler Canada, 28 aprile 2 maggio 2001
- 47. Aspetti medico-legali della responsabilità professionale, SOPSI, Roma 1 marzo 2003
- 48. Complessità clinica e sintesi diagnostica: le prospettive psicoanalitiche. San Colombano al Lambro, 17 maggio / 14 giugno 2003
- 49. Il legame tra mente e corpo: una visione integrata e pluridimensionale della malattia. Como, 26 maggio 2003
- 50. La relazione terapeutica con il paziente borderline nella Dialectical Behavioral Therapy, Milano, 7 ottobre 2003
- 51. Efficay and Safety of Olanzapine in Patients with Borderline Personality Disorder, 16 18 marzo 2004
- 52. Aggressività, violenza e responsabilità penale, civile ed etica dello psichiatra, Bormio, 1 -3 aprile 2004
- 53. L'approccio integrato alla Dialectical Behavioral Therapy: dalla teoria alla pratica clinica, Pavia 29 - 30 aprile 2004
- 54. Gestione delle urgenze emergenze in un reparto ospedaliero di psichiatria, Pavia, 3 6 giugno 2004
- 55. Mente, cervello, corpo: il complesso quadro clinico dei disturbi dell'umore, Roma 26 giugno 2004
- 56. Nuove strategie di diagnosi e trattamento per il disturbo bipolare, Milano 7 luglio 2004
- 57. Il trauma psichico come fattore di sconvolgimenti micro e macro-sociali: prevenzione e terapia, Pavia 1 - 2 ottobre 2004
- 58. Intervento precoce nelle psicosi, Incontro con Patrick D. Mc Gorry, Milano 15 novembre 2004
- 59. 18th European College of Neuropsychopharmacology Congress, Amsterdam, 22 26 ottobre 2005
- 60. I disturbi dell'umore, le epilessie e i farmaci antiepilettici, Milano 28 giugno 2005
- 61. Psichiatria e paziente tra pratica clinica, diritto e giurisprudenza, Palermo 7 8 Iuglio 2005
- 62. I nuovi antipsicotici: quali prospettive? Pavia 29 novembre 2005
- 63. Il disturbo bipolare dal temperamento alle fasi di malattia: aspetti diagnostici e farmacoterapia, Asti, 8 maggio 2006
- 64. Sofferenza, inquietudine e colpa aspetti dimensionali in psichiatria, Catania 9 11 giugno 2006
- 65. Differenze neuropsicofarmacologiche degli antipsicotici atipici e implicazioni cliniche nel trattamento della schizofrenia, Alba (CN),  $1 - 2$  dicembre 2006
- 66. Schizofrenia e disturbo bipolare: dall'efficacia alla migliore qualità di vita, Pavia, 19

qiuqno 2007

- 67. Psicopatologia e Neuroscienze, 10° congresso della Società Italiana di Psichiatria biologica, Napoli, 20 - 22 settembre 2007
- 68. Treatment of schizophrenia: towards a comprehensive approach, 20thbECNP Congress, Vienna, 16 ottobre 2007
- 69. Il disagio psichico nelle professioni socio-sanitarie. Medice cura te ipsum, Voghera, 30 novembre 2007
- 70. Il codice etico comportamentale aziendale, Pavia, 31 ottobre 2008
- 71. XV congresso della Società Psicoanalitica Italiana, Taormina, 27 30 maggio 2010
- 72. Disturbi dell'umore: attualità e prospettive, Pacengo di Lazise (VR), 4 5 giugno 2010
- 73. MP solution lo strumento che automatizza il processo di prescrizione medica, Voghera, 13 ottobre 2010
- 74. Before the collapse. Esperienze internazionali a confronto sulla prevenzione della psicosi, Pavia 20 maggio 2011
- 75. Narrazioni psicoanalitiche delle crisi: descrizione, racconto, risoluzione, Pavia 9 marzo 2013
- 76. Working Across Differences: Authority, Leadership and Istitutional Life, The A. K. Rice Institute's 50th Annual Residential Group Relations Conference, Dover (USA), 17 - 22 giugno 2014
- 77. All'origine dell'esperienza psichica divenire soggetti, Milano, 22 25 maggio 2015
- 78. Clinical Insights on depression, Milano, 9 maggio 2016
- 79. Global Listening Post, Encouraging the reflecitive citiezien. Il Nodo Group e Centro milanese di Psicoanalisi, Milano 16 giugno 2016
- 80. Antidotes in Depth 2016, Clinical Toxicology, Substance of Abuse and Chemical Emergencies. Centro Antiveleni di Pavia, Centro Nazionale di Informazione Tossicologica, 21-23 settembre 2016
- 81. La recovery in psichiatria. Focus su depressione ed esordi psicotici. Alba (CN). 22 23 novembre 2016
- 82. Gli SPDC oggi: dalla gestione dell'acuzie psichiatrica al nuovo ruolo nella rete dei servizi, Bergamo  $19 - 21$  gennaio 2017
- 83. Transpsichico, intrapsichico, interpsichico. Centro psicoanalitico di Bologna, Bologna, 11  $-12$  febbraio 2017
- 84. Advanced Training in Small Group Processes, IGO Consultancy Services Ltd, Londra, 10  $-12$  novembre 2017
- 85. Global Listening Post, Dinamiche mondiali e dinamiche quotidiane: dove siamo? Il Nodo Group e Centro milanese di Psicoanalisi, Milano 21 settembre 2018
- 86. Learning from Action, Decision Making and Accountability. Il Nodo Group, Chiavenna 19  $-21$  ottobre 2018
- 87. Le frontiere mobili della psichiatria negli SPDC. Coordinamento Nazionale SPDC, Servizi Psichiatrici di Diagnosi e Cura, Bergamo 17 - 19 gennaio 2019
- 88. On the border. Convegno di psicoanalisi "Bion in Marrakech", Marrakech (Marocco) 22-24 febbraio 2019
- 89. Nuovi strumenti economici per la programmazione e la corretta allocazione delle risorse nei centri di salute mentale e psichiatria. Genova, 7 giugno 2019
- 90. Le sfide della psichiatria: ricerca, conoscenza e competenza, ASST di Lodi, Lodi 17 ottobre 2019
- 91. Valued-based healthcare e gestione del budget, SDA Bocconi School of Management, 5 -6 dicembre 2019

Di aver partecipato in qualità di RELATORE ai seguenti corsi, convegni, congressi:

| $n^{\circ}$                                                                                                    | ENTE ORGANIZZATORE                                                                                                    | <b>TITOLO DEL</b><br><b>CORSO</b> | <b>PERIODO</b><br>giorno/mese/anno<br>dal/al    | ore | LUOGO DI<br>SVOLGIMENTO | ecm |
|----------------------------------------------------------------------------------------------------|----------------------------------------------------------------------------------------------------|-----------------------------------|-------------------------------------------------|-----|-------------------------|-----|
| 1. F. Barale, F. Pavone, M. Cattaneo, M. Perazzi: Psichiatria di consultazione: dati e<br>riflessioni sugli aspetti transferali - controtransferali. Evento formativo di psicologia<br>clinica e di psichiatria di liaison, Dipartimento di salute mentale di Como "Il legame tra<br>mente e corpo: una visione integrata e pluridimensionale della malattia", Como 26 |                                                                                                    |                                   |                                                 |     |                         |     |
|                                                                                                    | maggio 2003<br>2. F. Pavone: L'aggressività come segnale: lettura della crisi / Aggressività: diagnosi e<br>competenza / Gestione della crisi psicotica acuta: urgenza, emergenza, crisi / Approccio                                                                                                    |                                   |                                                 |     |                         |     |
|                                                                                                    | terapeutico alla gestione dell'impulsività e dei comportamenti aggressivi: aspetti<br>dinamici, comportamentali e farmacologici. Corso di prevenzione del rischio professionale<br>in ambito psichiatrico, Azienda Ospedaliera della provincia di Pavia, 9 maggio 2007                                                                                                    |                                   |                                                 |     |                         |     |
|                                                                                                    | 3. F. Pavone: I disturbi psichici all'interno dei quadri patologici della medicina generale.<br>Corso di aggiornamento dell'Azienda Ospedaliera della provincia di Pavia, 9 maggio - 10<br>maggio $-14$ maggio 2007                                                                                                    |                                   |                                                 |     |                         |     |
|                                                                                                    | 4. F. Pavone: Lavoro formativo come prevenzione / Progettualità come prevenzione. Corso<br>di prevenzione del rischio professionale in ambito psichiatrico, Azienda Ospedaliera della<br>provincia di Pavia, 13 giugno 2007                                                                                                    |                                   |                                                 |     |                         |     |
|                                                                                                    | 5. G. Bedoni, F. Pavone: Linguaggi dell'arte e dinamiche terapeutiche, uno squardo sottile.<br>Punti di vista e colpi d'occhio in psichiatria e filosofia, La Redancia, Genova 6 febbraio<br>2009                                                                                                    |                                   |                                                 |     |                         |     |
|                                                                                                    | 6. F. Pavone: Il corpo e la mente: approccio integrato tra psichiatria e MMG nella gestione<br>dell'ansia e della depressione. Convegno per Medici di Medici Generale, OCM<br>comunicazioni, Acqui Terme 19 novembre 2010                                                                                                    |                                   |                                                 |     |                         |     |
|                                                                                                    | 7. F. Pavone: L'approccio al paziente aggressivo. Formazione continua dei Medici di<br>Continuità Assistenziale, ASL Pavia, "La relazione con il paziente con disturbo psichico nei<br>momenti emergenziali", Pavia 29 novembre 2010                                                                                                    |                                   |                                                 |     |                         |     |
|                                                                                                    | 8. F. Pavone: Comportamento aggressivo e risposta terapeutica: la pratica clinica nel<br>Servizio Psichiatrico di Diagnosi e Cura di Pavia. Corso di aggiornamento del<br>Dipartimento di Sanità pubblica e Neuroscienze, sezione di Neuropsichiatria Infantile,<br>"Contenimento fisico e meccanico in età evolutiva", Pavia 6 ottobre 2011                                                                |                                   |                                                 |     |                         |     |
|                                                                                                    | 9. F. Pavone: Disturbo bipolare, continuità terapeutica ospedale - territorio. Evento<br>residenziale, attività di formazione continua, OCM comunicazioni, Pavia, 8 ottobre 2014<br>10. F. Pavone: Il delirium nell'anziano ospedalizzato. Evento formativo dell'Azienda<br>Ospedaliera della provincia di Pavia, maggio - settembre 2015                                                                   |                                   |                                                 |     |                         |     |
|                                                                                                    | A. Giroletti, F. Pavone: Ansia e attacchi di Panico. Mattinata di studio del Centro                                                                                                    |                                   | Milanese di Psicoanalisi, Milano, 6 giugno 2015 |     |                         |     |
|                                                                                                    | 11. F. Pavone: I nuovi volti della sofferenza mentale. Tavolo rotonda, Convegno su "Il<br>malessere della civiltà moderna e i nuovi volti della sofferenza mentale", Azienda<br>Ospedaliera San Carlo Borromeo e Centro milanese di psicoanalisi, Milano 26 settembre<br>2015                                                                                                    |                                   |                                                 |     |                         |     |
|                                                                                                    | 12. F. Pavone: Psicosi, cronicità e il fuoco sotto la cenere: riflessioni sulla curabilità /<br>incurabilità delle schizofrenie. Corso di formazione e aggiornamento Fondazione AS.FRA.,<br>Vedano al Lambro 20 aprile 2016                                                                                                    |                                   |                                                 |     |                         |     |
|                                                                                                    | 13. F. Pavone: Psichiatria e psicoanalisi negli anni formativi del giovane psichiatra: alcune<br>riflessioni a partire dall'articolo di Dario De Martis "I problemi della formazione: quando<br>uno psicoanalista insegna". Seminari psicoanalitici 2016, Centro psicoanalitico di Pavia<br>sul tema "Psicoanalisi e psichiatria: attualità della posizione di Dario De Martis", Pavia 17<br>settembre 2016 |                                   |                                                 |     |                         |     |
|                                                                                                    | 14. F. Pavone: Trasformazioni di frammenti in esperienza: uno squardo nel cuore dell'atelier                                                                                                    |                                   |                                                 |     |                         |     |

di Terapeutica artistica in un reparto di psichiatria. Simposio di Terapeutica artistica, Accademia di Belle Arti di Brera di Milano, Girante (CO) 1º ottobre 2016

- 15. F. Pavone: Intossicazioni e SNC, la valutazione dello psichiatra. Congresso internazionale "Antidotes in Depth 2016, Clinical Toxicology, Substance of Abuse and Chemical Emergencies". Centro Antiveleni di Pavia, Centro Nazionale di Informazione Tossicologica, 21 settembre 2016
- 16. F. Pavone: Cronicità e stigma in psichiatria: incontrare e accogliere l'Altro. Giornata di studio IPASVI Pavia "Il disagio psichico: ambiti, nuovi approcci, competenze", Pavia 19 novembre 2016
- 17. F. Pavone: Processo di cura e diagnosi. Convegno del Centro milanese di psicoanalisi e della Facoltà di psicologia dell'Università cattolica del Sacro cuore su "Politiche della diagnosi e psicopatologia - ricerca clinica nel campo dei disturbi psichici", Milano 27 gennaio 2017
- 18. F. Pavone: L'orizzonte di possibilità: cura, arte e cultura in dialogo. Convegno organizzato da Regione Lombardia e Ospedale Niguarda su "L'arteterapia nei percorsi di cura: modelli, strategie di integrazione, indicatori di risultato", Museo d'Arte Paolo Pini (MAPP), Milano, 30 maggio 2018
- 19. F. Pavone, A. Goggi, M. Rocchetti: Gestione del paziente con patologia psichiatrica o intossicato da sostanze psicoattive. Evento formativo "Prevenzione e gestione degli atti di violenza nei luoghi di lavoro", evento organizzato da IRCCS Policlinico San Matteo di Pavia e ASST di Pavia, ottobre - dicembre 2018
- 20. F. Pavone: I giardini segreti dell'esperienza depressiva: fenomenologia della crisi acuta. Convegno "Follia, stress e depressione nell'era dell'abuso. Pavia, 4 dicembre 2018
- 21. F. Pavone: Nuove psicosi, nuove sfide per la psichiatria di oggi. Corso "Yes we care" -Trattamento e cura dei disturbi psichiatrici in pazienti affetti da schizofrenia con comorbidità. Cava Manara (PV), 14 giugno 2019
- 22. F. Pavone: La scheda di valutazione psichiatrica in urgenza. Proposta di protocollo in tema di misure di sicurezza psichiatriche. ASST / ATS di Pavia, 26 settembre 2019
- 23. F. Pavone: La diagnosi e la soggettività: conflitto o integrazione? Corso Il cognitivo e l'affettivo nella riabilitazione psichiatrica, Casa Villa Maura - Neomesia, Pavia 5 ottobre 2019
- 24. F. Pavone: Antipsicotici di seconda generazione: dalla farmacologia all'applicazione nella pratica clinica. Corso ECM su Farmacoterapia della schizofrenia: dalla farmacologia alla pratica clinica. Fenix, Pavia 22 novembre 2019 (relatore e responsabile scientifico)
- 25. G. Foresti, F. Pavone: Valutazioni diagnostiche maneggiare con cura. Seminari psicoanalitici 2019 del Centro Psicoanalitico di Pavia, 30 novembre 2019
- 26. F. Pavone: Le nuove sostanze psicoattive: effetti sulla salute; il punto di vista dello psichiatra. Corso di aggiornamento per medici di Medicina Generale, in collaborazione con il Centro Antiveleni di Pavia, Pavia 25 gennaio 2020.
- 27. F. Pavone: Delirium in pazienti COVID-19+. Aggiornamento scientifico, IRCCS Fondazione Policlinico San Matteo di Pavia, 7 maggio 2020
- 28. F. Pavone: Delirium nei pazienti con COVID-19: presentazione clinica e trattamento. Progress in mind, 11 maggio 2020 (https://italy.progress.im/it/node/3191)
- 29. Il benessere mentale degli infermieri: conoscerlo e tutelarlo. Convegno ARLI/CNAI su "Ben...essere e salute mentale dell'infermiere: aver cura di sé per prendersi cura dell'Altro" (webinar), 1 ottobre 2020
- 30. F. Pavone: Farmacoterapia dei disturbi cognitivi nella schizofrenia. Aggiornamento in Psichiatria, L'impiego razionale dei farmaci antipsicotici nel paziente con schizofrenia. Fenix (webinar), 5 novembre 2020.

di possedere i sequenti ULTERIORI TITOLI (es. ulteriori lauree ed ulteriori specializzazioni ad esclusione di quelli già segnalati nella domanda quali requisiti di ammissione, master Universitari, dottorati di ricerca, ecc...)

Tipologia Titolo: Psicoanalista, della Società Psicoanalitica Italiana (SPI) e dell'International Psychoanalytical Association (IPA)

conseguito nel mese di giugno del 2014 presso Società Psicoanalitica Italiana, Istituto Nazionale di Training, sezione di Milano.

durata 4 anni di corso.

di essere  $co/autore$  dei sequenti lavori scientifici – editi a stampa su riviste italiane o straniere, caratterizzate da criteri di filtro nell'accettazione dei lavori (indicare: titolo lavoro, pubblicazione, anno pubblicazione):

# Pubblicazioni:

- 1. D. De Martis, E. Caverzasi, F. Pavone: Riflessioni sulla nozione di compliance. Atti del Congresso della Società Italiana di Psicofarmacologia. Pisa, 1992
- 2. G. Civitarese, F. Pavone: L'autismo nella teoria dei sintomi schizofrenici di Eugen Bleuler. Rivista Sperimentale di Freniatria, vol. CXVIII, fasc. V, 992-1009, 1994
- 3. F. Pavone, J. Karau: I disturbi del sonno. In: Patologia della psiche e del comportamento, volume VIII, a cura di A. Contini e M. Percudani, dell'opera "Professione Medico", UTET, **Torino, 1999**
- 4. R. Bezzi, F. Pavone: I disturbi di personalità. In: Patologia della psiche e del comportamento, volume VIII, a cura di A. Contini e M. Percudani, dell'opera "Professione Medico", UTET, Torino, 1999
- 5. F. Pavone: La psichiatria tra Ottocento e Novecento: la figura di Eugen Bleuler. In: Arte e Psichiatria, a cura di G. Bedoni e B. Tosatti. Mazzotta Editore, 2000.
- 6. Calzeroni, B. Bogazzi, G. Catania, A. Contini, M.A. Mauri, F. Pavone, G. Tissi, L. Vergani: Dalla definizione del progetto sperimentale all'attuazione dello studio multicentrico. In: Il trattamento cognitivo-comportamentale dei disturbi d'ansia: dal protocollo sperimentale alla psicoterapia per il servizio pubblico, a cura di A. Calderoni e A. Contini. Pubblicazione a cura della Regione Lombardia, Milano 2001.
- 7. F. Pavone, L. Micheletti, F. Barale: La psicoterapia del disturbo bipolare: stato dell'arte. Atti del Convegno "Disturbo bipolare e comorbidità: strategie cliniche e terapeutiche", Bormio, 2001.
- 8. F. Pavone: La follia è il fuoco interiore dell'arte moderna le visioni di Arnulf Rainer. In: G. Bedoni: Visionari, Arte, sogno, follia in Europa, Selene Edizioni, 2004,
- 9. F. Pavone: Nato sotto Saturno: Franz Xaver Messerschmidt. Antologia da testi di Ernst Kris e Rudolf e Margot Wittkower. In: Arte, Genio, Follia (a cura di V. Sgarbi), Mazzotta Editore, 2009
- 10. F. Pavone: Van Gogh, Strindberg: antologia da "Genio e follia" di Karl Jaspers. In: Arte, Genio, Follia (a cura di V. Sgarbi), Mazzotta Editore, 2009
- 11. C. M. Cornaggia, M. Beghi, F. Pavone, F. Barale: Aggression in psychiatry wards: A systematic review. Psychiatry Research, 189, 2011
- 12. L. Tonani, F. Pavone: L'artista terapista e lo psichiatra in dialogo. In: Carte poetiche nascita di uno spazio creativo in psichiatria (a cura di L. Tonani e F. Pavone). Edizione a cura dell'Accademia di Belle Arti di Brera, Milano, 2012
- 13. F. Pavone: Ospedale (h)ospitale. In: Tracce di sogno (a cura di G. Bedoni). Atelier arte in ospedale, 2012
- 14. F. Pavone: Lo spiraglio dell'arte. In: Linee di confine. Sala editori, 2014
- 15. F. Pavone: "Oltre il confine del vasto mondo". In: Giardini segreti. Sala editori, 2015.
- 16. F. Pavone: Le tre aree d'influenza della terapeutica artistica nel campo della sofferenza mentale. In: L'arteterapia nei percorsi di cura - modelli, strategie di integrazione, indicatori di risultato (atti di convegno), Milano, 2018
- 17. F. Pavone, A. Fagiolini: Consigli per attività di consulenza: Delirium in paziente COVID+. In: Società Italiana di Psichiatria, Raccomandazioni sulle attività e misure di contrasto e contenimento del virus Sars-COV-19; raccomandazioni specifiche per i dipartimenti di salute mentale per l'emergenza COVID 19, aprile 2020 (supplemento speciale di Evidence based Psychiatric Care, J Italian Society of Psychiatry
- 18. Pavone F, Fagiolini A, Ho DK, et al.: Psychopharmacological treatment of Delirium in patients who are COVID-19+. J Clinical Psychiatry and Neuroscience, 2020:3(1):1-5.

### Astract/Poster

- 1. P.L. Politi, A. Lastrico, F. Pavone, M. Piccinelli: Una valutazione del fenomeno "revolving door". Atti del Convegno "Epidemiologia e Dipartimento di Salute Mentale: I modelli operativi tra utopia e possibilità", a cura di M. Macario e C. Gentilino. Ceva, 1992
- 2. A. Calzeroni, G. Conte, A. Contini, G. Tissi, L. Vergani, G. Catania, F. Pavone, S. Scarone: Trattamento di gruppo del disturbo di panico in una prospettiva cognitivocomportamentale. In: Lo psichiatra e i suoi pazienti. Atti del Congresso Nazionale della Società Italiana di Psichiatria 1997. Pubblicazione a cura della Regione Lombardia, Milano 2001.
- 3. A. Calzeroni, G. Catania, G. Tissi, A. Sileoni, M.A. Mauri, B. Bogazzi, F. Pavone, L. Vergani, A. Contini, S. Scarone: Cognitive-behavioural group treatment for panic disorders in the public services: acute and longterm cost-effectiveness. Atti dell'International Congress of the International Association for Cognitive Psychotherapy, Catania, 2000. Pubblicazione a cura della Regione Lombardia, Milano 2001
- 4. Civardi, M. Dell'Aringa, E. Invernizzi, F. Pavone: Revolving-door syndrom in SPDC e fattori psicosociali. Atti del VIII Congresso Nazionale della Società Italiana di Psicopatologia "Dal disturbo alla malattia", Italian Journal of Psychopathology, Vol. 9, suppl., 2003.
- 5. M. Dell'Aringa, C. Bussi, C. Civardi, E. Invernizzi, F. Pavone: La sindrome neurolettica maligna: descrizione di un caso clinico. Atti del VIII Congresso Nazionale della Società Italiana di Psicopatologia "Dal disturbo alla malattia", Italian Journal of Psychopathology, Vol. 9, suppl., 2003.
- 6. M. Dell'Aringa, C. Bussi, C. Civardi, E. Invernizzi, F. Pavone: La sindrome neurolettica maligna: un confronto tra antipsicotici tradizionali e antipsicotici atipici. Atti del VIII Congresso Nazionale della Società Italiana di Psicopatologia "Dal disturbo alla malattia", Italian Journal of Psychopathology, Vol. 9, suppl., 2003.
- 7. M. Dieci, S. Safran, G. Riboldi, A. Alciati, M. Calchi, P. Capobianco, G. Carbonaro, G. Francobandiera, C. Fraticelli, M. Gorrini, M. Kaufmann, A. Levi Minzi, F. Lugo, MC. Mauri, C. Mellado, F. Pavone, S. Pedone, A. Vita: Efficacia clinica su aggressività e violenza di olanzapina per os in pazienti psicotici ricoverati in SPDC. Atti del VIII Congresso Nazionale della Società Italiana di Psicopatologia "Dal disturbo alla malattia", Italian Journal of Psychopathology, Vol. 9, suppl., 2003.
- 8. F. Pavone, S. Astori, M. Sala, E. Caverzasi: Cluster B Personality Disorders and Use of Psychiatric Resources: Data from the Psychiatric In-patient Service, S. Matteo Hospital of Pavia. Atti del VIII Congresso Internazionale della International Society for the Study of Personality Disorders, Firenze, 2003.
- 9. S. Astori, F. Barale, A. Danese, M. Sala, F. Pavone, E. Caverzasi: Early Traumatic Experiences: A Comparison between Hospitalised Personality Disorders and Schizophrenic In-patients. Atti del VIII Congresso Internazionale dell'International Society for the Study of Personality Disorders, Firenze, 2003.
- 10. E. Caverzasi, S. Astori, D. Bruno, C. Bussi, M. Cella, E. Invernizzi, M. Sala, F. Pavone: Ricerca empirica con follow-up a tre anni di un campione di soggetti. Atti del 9º Congresso Nazionale della Società Italiana di Psicopatologia "Il ruolo centrale della psichiatria in medicina", Italian Journal of Psychopathology, Vol. 10, suppl., 2004.
- 11. E. Maraffini, M. Sala, S. Astori, F. Pavone, E. Caverzasi: Antecedenti traumatici e comportamento criminale nei disturbi di personalità. Atti del 9º Congresso Nazionale della Società Italiana di Psicopatologia "Il ruolo centrale della psichiatria in medicina", Italian Journal of Psychopathology, Vol. 10, suppl., 2004.
- 12. M. Perazzi, M.R. Cattaneo, F. Pavone: La consulenza psichiatrica nell'Ospedale Generale: analisi di un anno di attività nel Policlinico S. Matteo di Pavia. Atti del 9º Congresso Nazionale della Società Italiana di Psicopatologia "Il ruolo centrale della psichiatria in medicina", Italian Journal of Psychopathology, Vol. 10, suppl., 2004.
- 13. F. Barale, E. Caverzasi, F. Pavone, P.L. Politi: Che ci fanno lì degli psicoanalisti? Atteggiamento e formazione psicoterapeutici nei servizi. Note su un'esperienza trentennale. Atti del 13º Congresso Nazionale della Società Italiana di Psicopatologia "Psichiatria 2009: Clinica, Ricerca e Impegno Sociale", Italian Journal of Psychopathology, Vol. 15, suppl., 2009.
- 14. M. Berri, E. Squillari, B. Di Marco, N. Brondino, A. Goggi, F. Pavone, E. Farinella. P. Politi, M. Rocchetti: Smoking, Bathing and...Vomiting. Overlooked cannabis toxicity? Antidotes in Depth 2016, Clinical Toxicology, Substance of Abuse and Chemical Emergencies. Centro Antiveleni di Pavia, Centro Nazionale di Informazione Tossicologica, 21-23 settembre 2016.

# **VOLUME ATTIVITA' SVOLTA**

di avere svolto specifica attività professionale nella disciplina stessa e di possedere la seguente casistica riferita al decennio precedente alla data di pubblicazione nella Gazzetta Ufficiale della Repubblica italiana dell'avviso per l'attribuzione dell'incarico:

(ai sensi dell'art. 6 comma 1 lett. a) del DPR 484/1997 per le discipline ricomprese nell'area chirurgica e delle specialità chirurgiche, è richiesta una casistica chirurgica e delle procedure chirurgiche invasive; ai sensi dell'art. 6 comma 1 lett. b) del DPR 484/1997 per le altre discipline, è richiesta una casistica di specifiche esperienze e attività professionali)

Numeri di pazienti in carico dal 2011 al 2020 nel SPDC di Pavia: 2677 Toale ricoveri dal 2011 al 2020 SPDC di Pavia: 3519

N.B. la presente dichiarazione NON SOSTITUISCE la certificazione dell'Ente o Azienda ai sensi dell'art. 6 comma 2 e dell'art. 8 comma 3 lett. c) (tipologia qualitativa e quantitativa delle prestazioni effettuate dal candidato) del DPR 484/1997

# PROFILO PROFESSIONALE SPECIFICO

Viste le caratteristiche di contesto organizzativo in cui si inserisce la Struttura Complessa e il profilo professionale specifico del candidato delineati nell'avviso per il conferimento dell'incarico, si evidenzia come segue il possesso delle caratteristiche richieste:

# Area multiculturale

Nato e vissuto in Svizzera tedesca fino a vent'anni, sin dalla sua infanzia il sottoscritto ha vissuto in una situazione di bilinguismo, in un contesto sociale e ambientale multiculturale, quindi con un'attenzione sviluppatasi presto rispetto ai temi dell'integrazione transculturale.

In questi contesti, nel periodo liceale, ha tenuto corsi di tedesco per stranieri.

In ambito clinico psichiatrico delle urgenze, ha avuto puntuali collaborazioni con la dottoressa V. Berlincioni della Università di Pavia, responsabile dell'ambulatorio di Etnopsichiatria del CPS di Pavia.

### Area organizzativa e formativa clinica post-universitaria

#### Riabilitazione

Le competenze organizzative in ambito professionale del sottoscritto prendono avvio nel contesto della riabilitazione psichiatrica dove, dal 1993 al 1999, ha svolto funzioni di coordinamento di attività riabilitative e di supervisione del lavoro di educatori e infermieri del Centro Diurno afferente al Centro Psicosociale di Castano Primo (MI).

# Psicoeducazione

All'interno dell'équipe del Centro Psicosociale di Castano Primo, ha contribuito ad introdurre tecniche di interventi psicoeducazionali secondo il metodo Falloon (il sottoscritto ha seguito un corso IREF di Regione Lombardia tenuto dallo stesso Ian Falloon), specialmente a favore di famiglie di pazienti affetti da grave schizofrenia. Questa esperienza ha portato ad una conoscenza più approfondita nel campo delle terapie sistemiche / familiari.

### Interventi per i familiari in ambito ospedaliero

Per ciò che concerne gli interventi sui familiari di pazienti ricoverati, negli anni 2002/2004 ha coordinato l'attivazione di interventi familiari, ispirati alle tecniche di psicoeducazione, nell'intento di migliorare il contatto tra servizio psichiatrico e utenti, e con lo scopo di individuare situazioni familiari critiche, per le quali dare indicazione per una vera e propria presa in cura. Da tale esperienza nasce la costante attenzione al coinvolgimento dei familiari anche in situazioni di acuzie, specialmente per i casi di esordio di patologia psichiatrica.

Terapia di gruppo per i disturbi d'ansia

A tale periodo di lavoro risale anche la formazione nel trattamento dei Disturbi d'ansia, nello specifico dei disturbi da attacco di panico e agorafobia. Nel 1997, infatti, il sottoscritto ha appreso tecniche di psicoterapia cognitivo - comportamentale per il trattamento di gruppo dei disturbi d'ansia, partecipando a un corso di formazione intensivo, promosso dall'IREF in collaborazione con l'Istituto Superiore di Sanità. Il corso si è svolto a Milano, tenuto dal Professor G. Andrews (Università di Sydney), punto di riferimento internazionale tra i più noti per ciò che concerne il trattamento dei disturbi d'ansia.

Da questa formazione è nato un progetto sperimentale, finanziato dalla Regione Lombardia, in cui è stata studiata l'applicabilità del suddetto trattamento nel servizio psichiatrico pubblico. Il sottoscritto ha contribuito ad introdurre tale tecnica nel lavoro routinario del Centro Psicosociale. adeguando il metodo australiano alle specificità di un servizio psichiatrico pubblico italiano (per i risultati di tale esperienza si vedano anche i lavori citati nell'elenco delle pubblicazioni).

# Funzionamento dei gruppi di lavoro

Dal 2014 a oggi il sottoscritto si è occupato dello studio del funzionamento dei gruppi di lavoro. con particolare attenzione alle dinamiche dei gruppi in ambito istituzionale sanitario. Questo interesse continua a confluire nell'attenzione sul clima del gruppo di lavoro che coordina.

Il sottoscritto ha partecipato a vari corsi formativi specifici su tale tema, tra cui:

1) nel giugno 2014 a Boston (USA) [Working Across Differences: Authority, Leadership and Institutional Life, June 17-22 20141;

2) nel novembre 2017 a Londra (UK) [Advanced Training in Small Group Processes, November 10-12 2017];

3) nel ottobre 2018 a Chiavenna [Learning from Action].

Per l'associazione scientifica e culturale Il Nodo Group di Torino ha fatto parte del board organizzativo delle Group Relations Conferences (ispirate al metodo Tavistock) in Italia per le edizioni 2018, 2019 e ha partecipato anche alla organizzazione dell'edizione 2020 (poi cancellata per la pandemia da COVID-19).

Inoltre ha partecipato a due Global Listening Post (metodologia di brainstorming in grado di far riflettere le persone sulle proprie relazioni all'interno del tessuto sociale e fornire ipotesi ed approcci nuovi sulla loro percezione del benessere nelle organizzazioni), Milano 2016, 2018. Queste esperienze hanno permesso al sottoscritto di allargare lo squardo su tematiche sociali e transculturali che sono strettamente connesse a molte situazioni di disagio psichico.

Sempre nell'ambito dello studio delle dinamiche di gruppo in ambito istituzionale sanitario, per il Centro di Psicoanalisi "Cesare Musatti" di Milano il sottoscritto ha co-condotto dei seminari clinici (da gennaio a giugno 2016 e da novembre 2016 a giugno 2017) sul tema "Ripensare le responsabilità istituzionali, Seminari clinici di gruppo per dirigenti di comunità terapeutiche e di strutture semplici e complesse".

## Area di responsabilità nel SPDC

Dall'estate del 2006 a oggi il sottoscritto ha coordinato, in veste di responsabile di struttura semplice, il lavoro clinico del SPDC di Pavia (dal luglio 2006 al dicembre 2007 come Responsabile facente funzione, dal 1º gennaio 2008 a oggi con nomina aziendale di Responsabile di struttura semplice).

Nello specifico, ha posto attenzione alla collaborazione dell'intera équipe, per favorire l'integrazione e il coordinamento del lavoro clinico tra medici e infermieri, al fine di generare un clima organizzativo favorevole all'utilizzo funzionale delle risorse, con accento sulle capacità di gestione delle criticità cliniche tipiche delle acuzie psichiatriche.

Ha posto attenzione ad interventi volti a motivare l'équipe al raggiungimento annuale degli obiettivi di budget assegnati al SPDC di Pavia, tenendo conto anche degli obiettivi aziendali generali. In tale ambito ha seguito corsi manageriali specifici ("Nuovi strumenti economici per la programmazione e la corretta allocazione delle risorse nei centri di salute mentale e psichiatria", presso il Dipartimento di Economia, Università di Genova, Genova 7 giugno 2019 e "Valued-based healthcare e gestione del budget", SDA Bocconi School of Management, 5 - 6 dicembre 2019).

Come preposto garantisce che nell'ambiente di lavoro vengano rispettate le normative sulla sicurezza. Ho seguito regolarmente i corsi di formazione e di aggiornamento aziendali specifici.

Ha garantito la continuità del coordinamento con gli altri servizi della Unità operativa di Psichiatria (polo territoriale e polo riabilitativo) e con tutto il DSMD.

A livello dipartimentale, ha partecipato a vari gruppi di lavoro per favorire il confronto con gli altri servizi del DSMD.

Il sottoscritto ha costantemente posto al centro della sua attenzione il miglioramento del rapporto della relazione tra operatori sanitari e utenti e i loro famigliari, nell'ottica di un equilibrio tra funzione di cura in situazioni di acuzie (contenimento della crisi, mediazione tra necessità di cura e volontarietà delle scelte dell'utente e dei famigliari).

In questo ambito pone sempre molta attenzione all'osservanza del codice di comportamento da parte dei professionisti da lui coordinati e del personale che afferisce al reparto dall'esterno.

### Risk management

Come responsabile inoltre collabora con il Risk Management aziendale per il monitoraggio degli eventi sentinella, lavoro che è confluito nel suo contributo alla stesura di protocolli aziendali, atti a prevenire gli eventi critici che possono occorrere in un reparto di psichiatria, soprattutto nell'ottica della valutazione del rischio clinico.

Nello specifico, ha cercato l'ottimizzazione della qualità del lavoro clinico, con particolare attenzione al rispetto dei protocolli e raccomandazioni diagnostico-terapeutiche basate sull'evidenza.

#### Referente SDO

Dall'ottobre del 2000, il sottoscritto è stato referente della rendicontazione dell'attività consulenziale, prodotta dall'équipe psichiatrica per il Pronto Soccorso e i reparti di degenza del IRCCS Policlinico San Matteo di Pavia, e del controllo delle schede di dimissione ospedaliera (SDO). Il 26 ottobre 2016 dalla ASST di Pavia è stato nominato referente per la corretta compilazione delle schede di dimissione ospedaliera (SDO).

## Formazione interna

Negli anni il sottoscritto ha promosso iniziative formative aperte a tutta l'équipe, con focus sull'aggiornamento scientifico, organizzando hospital meetings su nuove strategie terapeutiche e incontri formativi con specialisti neurologi, farmacologi e tossicologi, medici di medicina interna e d'urgenza.

La necessità di favorire una formazione continua nasce anche dalla esigenza di migliorare gli strumenti di cura rispetto all'emergenza di quadri psicopatologici attuali e sempre più frequenti (adolescenti, autori di reato, migranti, dipendenza da nuove sostanze stupefacenti).

### Aree di competenza

#### Consulenze ospedaliere

In ambito consulenziale dal 2000 a oggi il sottoscritto ha sviluppato competenze nell'area trapiantologica (Pneumologia, Ematologia) e oncologica (Senologia), oltre a svolgere attività consulenziale in Pronto Soccorso e nelle aree internistiche e chirurgiche. Infine, da anni collabora con i colleghi della Clinica ostetrica per la valutazione psichiatrica per le situazioni a rischio per la salute mentale in caso di gravidanza.

# Area acuzie adulti e adolescenti - GAT Regione Lombardia

Nel 2010 ha condiviso l'impegno dell'allora primario, Professor F. Barale, al Gruppo di Approfondimento Tecnico (GAT) di Regione Lombardia sul ruolo del Servizio Psichiatrico di Diagnosi e Cura nell'ambito del Dipartimento Mentale, del trattamento dell'acuzie e dell'emergenza urgenza psichiatrica.

Sempre sul tema delle acuzie psichiatriche in adolescenza, nello stesso periodo ha contribuito alla stesura del protocollo aziendale, in collaborazione con la Neuropsichiatria Infantile della Clinica "Casimiro Mondino", diretta dal Professor U. Balottin e l'IRCCS Policlinico San Matteo di Pavia, sulla gestione della acuzie in adolescenza, lavoro in stretta correlazione con il GAT specifico istituito da Regione Lombardia.

Queste esperienze sono confluite nel porre priorità rispetto alle popolazioni a particolare rischio, come nel caso di condizioni psicotiche all'esordio, di rischio suicidario, di rischio di insorgenza di psicosi indotte da sostanze stupefacenti.

#### Area geriatrica

Negli anni il sottoscritto ha intessuto una buona collaborazione con i colleghi dell'area geriatrica, per la valutazione diagnostica differenziale, la gestione farmacologica e critica di pazienti anziani con decadimento cognitivo.

### Riabilitazione in ospedale

In collaborazione con l'Accademia di Belle Arti di Brera, ha introdotto tecniche di arteterapia, con l'apertura di un atelier all'interno del SPDC che per 5 anni ha permesso di sviluppare conoscenze terapeutiche nuove nell'ambito della psichiatria d'urgenza e nell'ambito più generale dalla umanizzazione degli spazi di cura ospedaliera. Da tale esperienza sono nate altre iniziative in altri reparti del Policlinico San Matteo di Pavia e in altri ospedali lombardi.

# Nuove patologie

Negli ultimi anni il sottoscritto ha inoltre approfondito temi sulla relazione tra psicopatologia e società e sui nuovi quadri diagnostici, con particolare attenzione al tema dell'ansia, dei giovani con disagio psichico, delle condotte di abuso delle nuove sostanze psicoattive e sul problema della diagnosi in psichiatria.

In questo ambito è stato relatore a giornate di studio e congressi, tra cui:

- "Ansia e attacchi di panico", (Milano, 6 giugno 2015),

"Il malessere della civiltà moderna e nuovi volti della sofferenza mentale" (Milano, 26 settembre  $2015$ ),

"Antidotes in Depth, Clinical Toxicology, Substances of Abuse and Chemical Emergencies, Pavia 21-23 settembre 2016),

"Politiche della diagnosi e psicopatologia, ricerca e clinica nel campo dei disturbi psichici" (Milano, 27 gennaio 2017),

"Prospettive attuali sulla psicoanalisi delle psicosi" (Milano, 23 settembre 2017).

"Nuove psicosi, nuove sfide per la Psichiatria di oggi." (Cava Manara, 14 giugno 2019)

"La diagnosi e la soggettività: conflitto o integrazione?" (Pavia 5 ottobre 2019)

"Le nuove sostanze psicoattive: effetti sulla salute; il punto di vista dello psichiatra." (Pavia 25 gennaio 2020).

# Area forense-giudiziaria

Il sottoscritto da anni collabora con i colleghi psichiatri che operano nella Casa circondariale di Pavia per l'area della acuzie psichiatrica in pazienti autori di reato. Ha collaborato con il Tribunale di Pavia, con GIP e procuratore, sia su casi specifici, sia per la messa a punto di un protocollo d'intervento in caso di sospetto scompenso psichico in autori di reato non ancora posti sotto misura di sicurezza.

# Area di docenza, di supervisione a équipe ospedaliere e di formazione a operatori non specialisti

#### Tutorato

Dal 2000 il sottoscritto svolge attività di tutorato clinico nella Scuola di Specializzazione in Psichiatria, Dipartimento di Scienze del Sistema Nervoso e del Comportamento dell'Università degli Studi di Pavia e per gli studenti della Facoltà di Medicina e Chirurgia della stessa università che frequentano l'SPDC di Pavia per attività formativa curriculare.

#### Docenze

Dal 2000 a oggi il sottoscritto è professore a contratto del corso di insegnamento di "Counselling, Psicoeducazione e Interventi di gruppo" - Corso di Studio in Tecnica della riabilitazione psichiatrica (abilitante alla professione sanitaria di Tecnico della Riabilitazione psichiatrica dell'Università degli Studi di Pavia (in convenzione Università degli Studi di Pavia - ASST di Pavia) [insegnamento di 16 ore per anno accademico]. In questo ambito ha curato lavori di tesi, di cui è stato anche relatore.

Dal 2002 al 2004 è stato docente presso la Scuola di Artiterapie di Lecco, per l'area d'insegnamento su Elementi di clinica psichiatrica

Dal 2003 al 2007 è stato Membro del Comitato Scientifico del Centro Interdipartimentale per lo Studio dei Disturbi di Personalità del Dipartimento di Scienze Sanitarie Applicate e Psicocomportamentali dell'Università di Pavia.

Dal 2005 al 2008 ha insegnato Psichiatria di Consultazione nella Scuola di Specializzazione in Psichiatria, Facoltà di Medicina e Chirurgia dell'Università degli Studi di Pavia.

Dal 2006 al 2014 ha partecipato, come docente, a eventi formativi all'interno dell'Azienda Ospedaliera di Pavia, con particolare attenzione ai temi dell'aggressività e alla dinamica dei gruppi. Nel periodo settembre - novembre 2018 / settembre - dicembre 2019 in tale ambito ha contribuito ad organizzare, in collaborazione tra ASST di Pavia e IRCCS Fondazione Policlinico San Matteo di Pavia, un corso di formazione sul tema "Prevenzione e gestione degli atti di violenza nei luoghi di lavoro", corso al quale ha partecipato anche come docente.

Dal 2007 a oggi è professore a contratto all'Accademia di Belle Arti di Brera, Milano, nella specializzazione post laurea in Terapeutica Artistica, per l'insegnamento "Fondamenti di Psichiatria" [insegnamento di 24 ore per anno accademico].

In questo ambito ha curato vari lavori di tesi, di cui è stato anche relatore.

Dalla collaborazione con l'Accademia di Brera sono nati vari progetti inerenti alla applicazione della arteterapia in ambito psichiatrico ospedaliero (v. sopra).

Sul tema, nel corso del 2018 ha partecipato al Gruppo di Approfondimento Tecnico "L'arteterapia nel DSMD di Regione Lombardia", contribuendo anche a un convegno correlato al lavoro di tale GAT (Milano, 30 maggio 2018).

Dal 2016 a oggi è professore a contratto in Neurologia - Psichiatria, Scuola di specializzazione in Neurologia, Dipartimento di Scienze del Sistema Nervoso e del Comportamento, Università degli studi di Pavia, per l'insegnamento "Neurologia - Psichiatria" [tirocinio professionalizzante, 120 ore per anno accademico].

### Supervisioni d'équipe

Da ottobre 2017 a dicembre 2019, nell'ambito di un programma formativo aziendale, è stato invitato a tenere supervisioni cliniche all'équipe multidisciplinare (psichiatri, psicologi, infermieri, assistenti sociali) del SPDC dell'Ospedale Sandro Pertini, afferente al DSM della ASL Roma 2, esprienza interrotta per la pandemia da COVID-19.

# Medicina Generale, Continuità assistenziale

Nel periodo 1993-1999 ha contribuito ad organizzare e tenere corsi di formazione per i medici di medicina generale.

Negli anni successivi ha tenuto corsi di formazione psichiatrica per medici del servizio di continuità assistenziale e per personale paramedico (ASA, operatori volontari del 118).

# Area di aggiornamento in campo psichiatrico e psicoanalitico all'interno di gruppi di studio tra pari

Il sottoscritto partecipa regolarmente a gruppi di studio di approfondimento scientifico (adolescenza, rapporto psichiatria-psicoanalisi, diagnosi in psichiatria e in psicoanalisi, dinamiche inconsce nei gruppi) con colleghi psichiatri e psicologi della Società Italiana di Psicoanalisi.

# Area clinica intramoenia

Dal 1996 svolge attività clinica intramoenia come psichiatra e psicoterapeuta/psicoanalista, con particolare peso sulla psicoanalisi e la psicoterapia psicodinamica individuale e sugli interventi di terapia psicofarmacologica.

# Area amministrativa extraospedaliera

Dal febbraio 2017 al febbraio 2021 è stato Segretario Amministrativo del Centro Psicoanalitico di Pavia che afferisce alla Società Italiana di Psicoanalisi.

### Area editoriale

Per la rivista culturale L'Indice dei libri, nella sezione dedicata alle pubblicazioni di psicologia e psicoanalisi, tra il 2001 e il 2003, il sottoscritto ha recensito i sequenti libri:

Elisabeth Fivaz-Depeursinge e Antoinette Corboz-Warnery, Il triangolo primario. Le prime interazioni triadiche tra padre, madre e bambino. Raffaello Cortina, Milano 2000;

Gerry T. M. Altman, La scalata di Babele. Un'esplorazione su linguaggio, mente, comprensione. Feltrinelli, Milano 2001;

Jerome Kagan, Tre idee che ci hanno sedotto. Miti della psicologia dello sviluppo. Il Mulino, Bologna 2001;

Giuseppe Riefolo, Psichiatria prossima. La psichiatria territoriale in un'epoca di crisi. Bollati Boringhieri, Torino 2001.

Dal 2017 è membro del Comitato scientifico del Giornale Italiano di Medicina del Lavoro ed Ergonomia, per la sezione "Medicina specialistica riabilitativa delle cure correlate".

Dal 2018 al 2020 ha collaborato con la redazione della Rivista di Psicoanalisi (organo della Società Psicoanalitica Italiana) con il compito di referaggio di lavori inediti da vagliare per la pubblicazione.

### Divulgazione in ambito non medico

Ha tenuto seminari e conferenze sul tema della psichiatria, in ambito non medico, a scopo informativo-educativo e preventivo (presso associazioni culturali e una scuola media inferiore).

### **Emergenza COVID-19**

Per l'emergenza della pandemia da COVID-19, insieme ad Andrea Fagiolini (Università di Siena) il sottoscritto ha messo a punto delle indicazioni di terapia farmacologica nei casi di Delirium in quadri di infezione da SARS-Cov-2. Tali indicazioni sono state recepite dalla Società Italiana di Psichiatria (Società Italiana di Psichiatria, Raccomandazioni sulle attività e misure di contrasto e contenimento del virus Sars-COV-19, aprile 2020) e pubblicate sulla rivista Journal of Clinical Psychiatry and Neuroscience (v. allegato pubblicazioni).

Il sottoscritto ha inoltre pubblicato una quida rapida per operatori in campo contro il COVID-19 per la autovalutazione dello stress e la gestione del disagio emotivo. La quida è stata pubblicata sul sito della ASST di Pavia, su siti e riviste infermieristiche nazionali e recepita dalla sezione lombarda della Società Italiana di Psichiatria (SIPLo). La quida è stata inoltre tradotta in spagnolo.

Inoltre, il sottoscritto ha presentato una relazione sul tema del Delirium in pazienti positivi a Sars-CoV-2 nell'ambito delle riunioni scientifiche del IRCCS Fondazione Policlinico San Matteo di Pavia (7 maggio 2020) e per il sito scientifico Progress in Mind (https://italy.progress.im/it/node/3191) (11 maggio 2020).

Il/la sottoscritto/a esprime il proprio consenso al trattamento dei dati personali, anche di quelli definiti "sensibili", in ordine alla comunicazione e alla diffusione degli stessi, nell'ambito delle finalità di cui alla presente procedura, secondo quanto stabilito dal D.Lgs 30.06.2003 n. 196. In particolare dichiara di essere a conoscenza che, prima della nomina del candidato prescelto, i curricula inviati dai concorrenti presentatisi al colloquio verranno pubblicati sul sito internet aziendale.

Pavia, li 05.04.2021

dichiarante

firma in originale La trasmissione della domanda tramite PEC equivale a sottoscrizione in originale - Circ. F.P. 2/2010

Allega alla presente, fotocopia documento di identità n. CA85003GB rilasciato il 13.02.2020 da Comune di Pavia